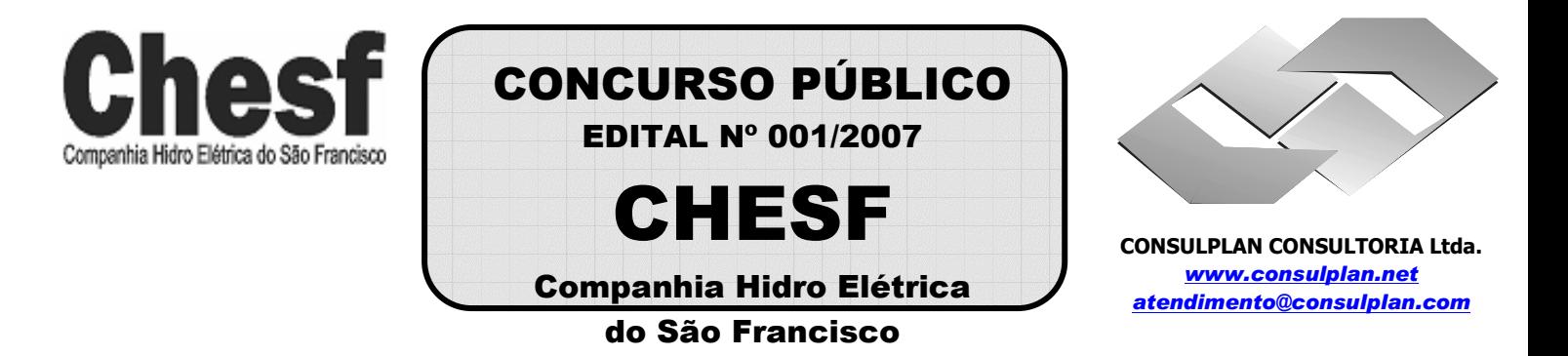

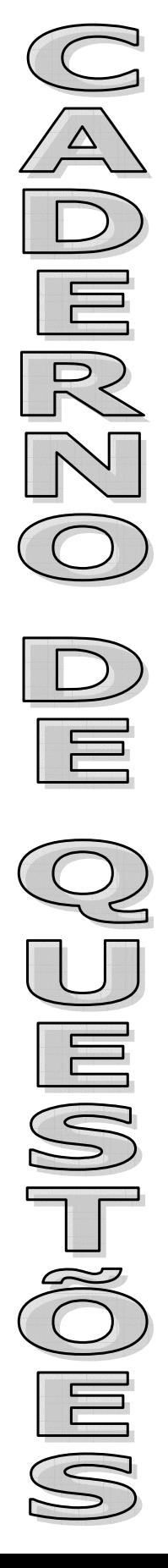

## **INSTRUÇÕES**

01 - Material a ser utilizado: caneta esferográfica azul ou preta. Os objetos restantes devem ser colocados em local indicado pelo fiscal da sala, inclusive aparelho celular desligado, devidamente identificado com etiqueta.

02 - Não é permitido consulta, utilização de livros, códigos, dicionários, apontamentos, apostilas, calculadoras e etc. Bips e telefones celulares, devem ser mantidos **desligados**, ou qualquer outro material. É expressamente proibido ao candidato entrar ou permanecer com armas no local de realização das provas. Caso o candidato detenha o porte legal de arma e esteja de posse da mesma; deverá entregá-la na Coordenação, buscando-a ao término das provas.

03 - Durante a prova, o candidato não deve levantar-se, comunicar-se com outros candidatos e nem fumar.

04 - A duração da prova é de 03 (TRÊS) horas e 30 (TRINTA) minutos, já incluído o tempo destinado à identificação que será feita no decorrer da prova - e ao preenchimento da FOLHA DE RESPOSTAS (GABARITO).

05 - Somente em caso de urgência pedir ao fiscal para ir ao sanitário, devendo no percurso permanecer absolutamente calado, **podendo** antes e depois da entrada no sanitário sofrer revista através de detector de metais. Ao término da prova ao sair da sala, não poderá utilizar os sanitários. Caso ocorra uma emergência, o fiscal deverá ser comunicado.

06 - O caderno de provas consta de: **40 (QUARENTA)** questões objetivas de múltipla escolha para Nível Superior, **30 (TRINTA)** questões objetivas de múltipla escolha para os Níveis Fundamental, Médio e Médio Técnico. Leia atentamente e marque apenas uma alternativa.

**07 - As questões das provas objetivas serão do tipo múltipla escolha, com cinco opções (A a E) e uma única resposta correta. Haverá na folha de respostas para cada questão, um campo designado com o código SR, cujo significado é "sem resposta", que servirá somente para caracterizar que o candidato desconhece a resposta correta. Portanto, a sua marcação não implicará em apenação ao candidato.** 

08 - Deve-se marcar na FOLHA DE RESPOSTAS (GABARITO) apenas uma opção em cada questão, com caneta azul ou preta, SEM RASURAS, SEM AMASSÁ-LA, SEM PERFURÁ-LA. Caso contrário, a questão será anulada.

09 - Ao terminar a conferência do caderno de provas, caso o mesmo esteja incompleto ou tenha qualquer defeito, o candidato deverá solicitar ao fiscal de sala que o substitua, não cabendo reclamações posteriores neste sentido. Inclusive devendo o candidato verificar se o cargo/função em que se inscreveu encontra-se devidamente identificado no caderno de provas na parte superior esquerda da folha nº 02.

10 - Os fiscais não estão autorizados a emitir opinião nem prestar esclarecimentos sobre o conteúdo das provas. Cabe, única e exclusivamente ao candidato, interpretar e decidir.

11 - O candidato somente poderá retirar-se do local de realização das provas **após 90 (noventa) minutos** de seu início e só poderá levar o Caderno de Provas no decurso dos últimos **60 (sessenta) minutos** anteriores ao horário previsto para o seu término.

12 - É proibida a reprodução total ou parcial deste material, por qualquer meio ou processo, sem autorização expressa da **Consulplan Consultoria.** Em nenhuma hipótese a **Consulplan Consultoria** informará o resultado por telefone.

13 - A desobediência a qualquer uma das recomendações constantes nas presentes instruções poderá implicar na anulação da prova do candidato.

## **RESULTADOS E RECURSOS**

- Os gabaritos oficiais das provas escritas objetivas de múltipla escolha estarão disponíveis no site www.consulplan.net a partir das 14:00 horas do dia subseqüente à realização das provas objetivas.

- Os recursos deverão ser apresentados conforme determinado no **item 10** do Edital 001/2007, não esquecendo, principalmente dos seguintes aspectos:

a) Caberá recurso contra questões das provas e contra erros ou omissões no gabarito, até 02(dois) dias úteis, a contar do dia subseqüente ao da divulgação desses gabaritos, **iniciando-se às 14:00 horas do dia 23 de Julho de 2007 e encerrando-se às 14:00 horas do dia 25 de Julho de 2007 (Conforme Retificação nº IV de 21/05/2007).** 

b) A decisão proferida pela Banca Examinadora tem caráter irrecorrível na esfera administrativa, razão pela qual não caberão recursos adicionais.

c) Os recursos somente poderão ser feitos via Internet, apenas no prazo recursal, à CONSULPLAN CONSULTORIA, em requerimento próprio disponibilizado no link correlato ao Concurso Público no site www.consulplan.net.

d) Serão rejeitados os recursos não fundamentados, enviados via postal, via fac-símile (fax) e os que não contiverem dados necessários à identificação do candidato.

## **CARGO: ASSISTENTE TÉCNICO A – ADMINISTRATIVA**

**TEXTO: Mundo novo, vida nova**

Buscar um mundo novo, vida nova E ver, se dessa vez, faço um final feliz Deixar de lado Aquelas velhas histórias

Vou traçar no tempo meu próprio caminho E assim abrir meu peito ao vento Me libertar

CONSULPLAN CONSULTORIA LTDA De ser somente aquilo que se espera

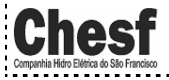

www.consulplan.net atendimento@consulplan.com

2

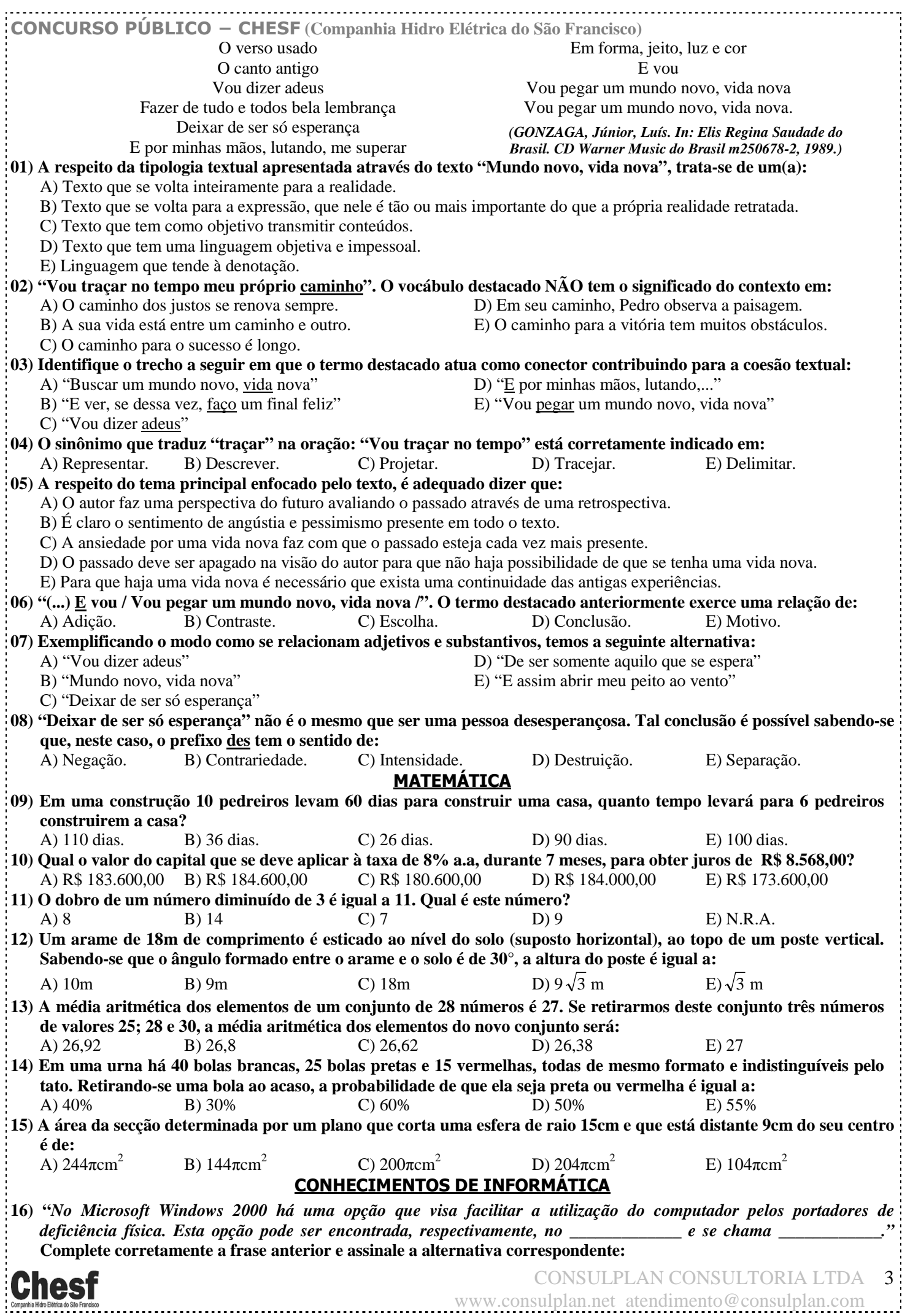

www.consulplan.net atendimento@consulplan.com

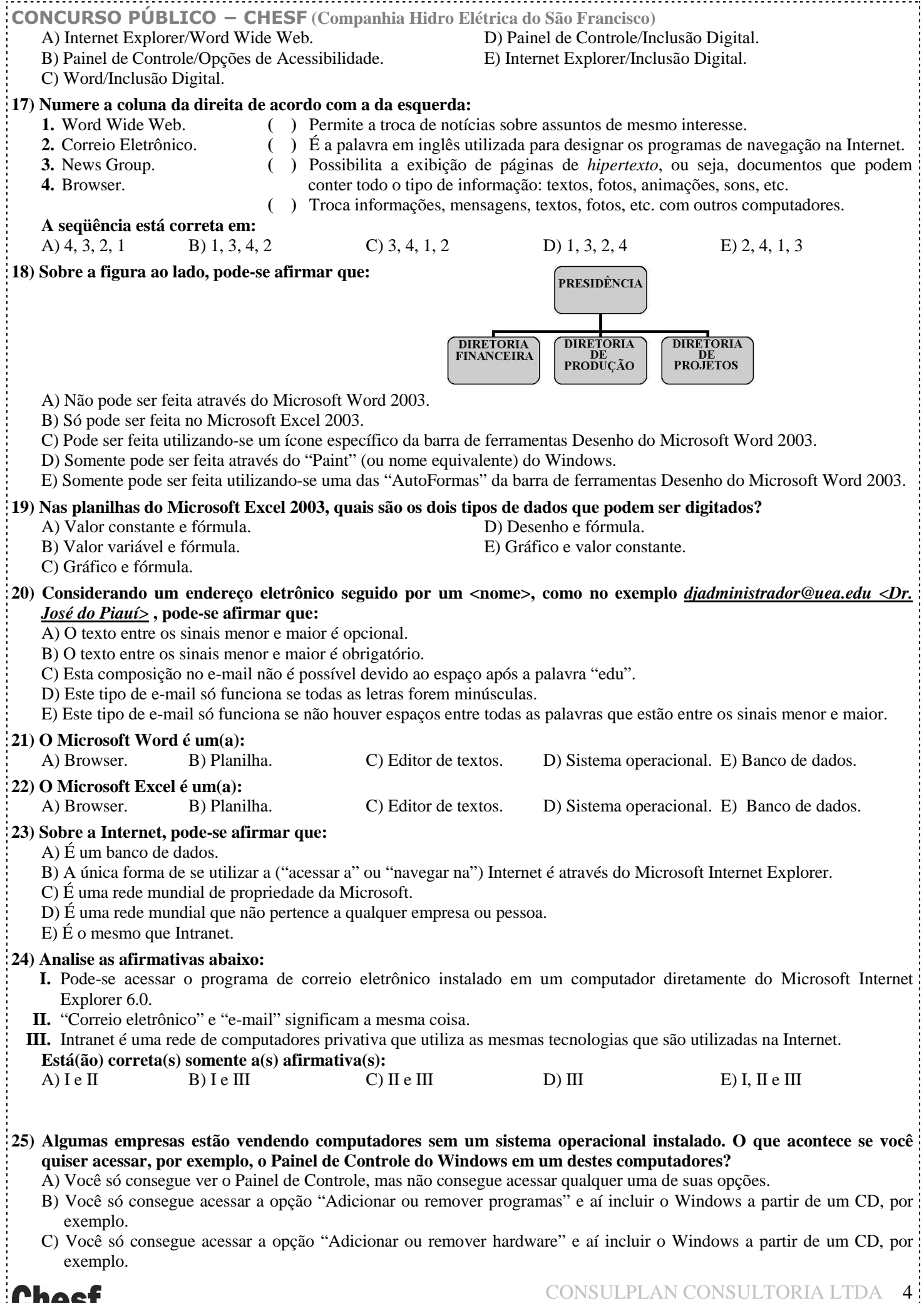

www.consulplan.net atendimento@consulplan.com

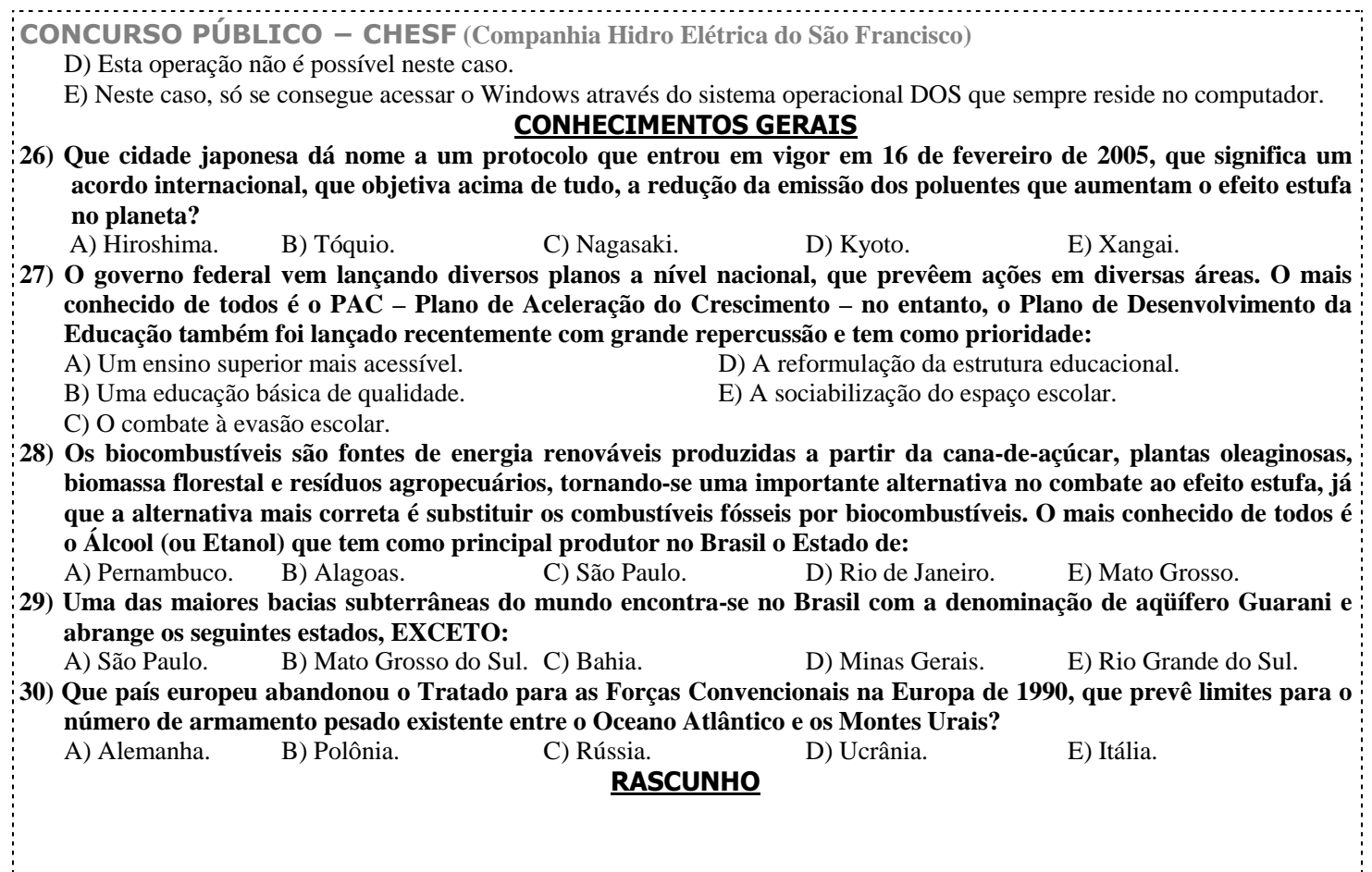